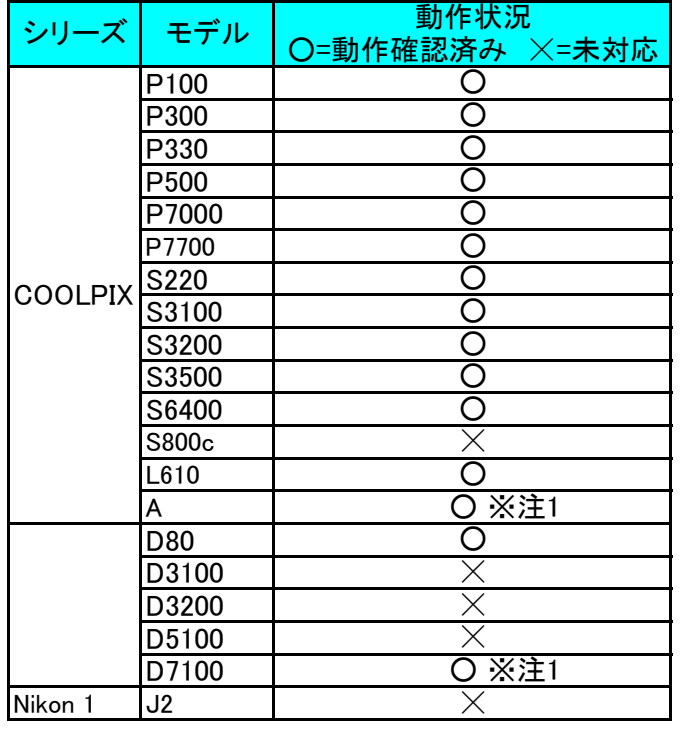

※注1 カメラの設定画面で"再生フォルダ"を"全てのフォルダ"に設定後、カードの抜き差しをする必要があります。

※ファームウェアバージョン147による試験結果です。

※使用したマイクロSDHCは標準添付品です。

 標準添付品以外での動作については、記載の結果と異なる場合があります。※バッテリ条件や環境により異なる結果となる場合があります。